# Apollo Domain Commands

This section describes the function and displays the syntax of each Apollo Domain command. For more information about defaults and usage guidelines, see the corresponding chapter of the *Router Products Command Reference* publication.

#### **apollo access-group** *access-list-name* **no apollo access-group**

To apply an access list to an interface, use the **apollo access-group** interface configuration command. To remove the access list, use the **no** form of this command.

*access-list-name* Name of an access list to apply to the interface.

**apollo access-list** *access-list-name* {**deny** | **permit**} [*firstnet*-]*lastnet.host* [*wildcard-mask*] **no apollo access-list** *access-list-name*

To define an Apollo Domain access list, use the **access-list** global configuration command. To remove an access list, use the **no** form of this command.

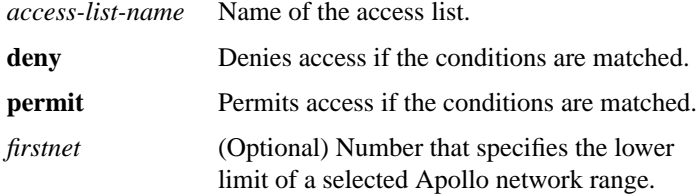

**165**

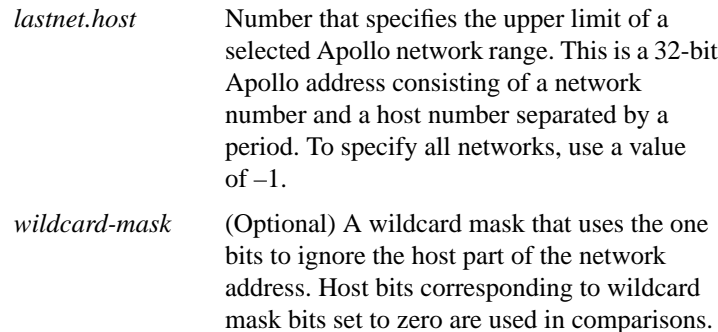

#### **apollo maximum-paths** *paths* **no apollo maximum-paths**

To set the maximum number of paths the router uses when sending packets, use the **apollo maximum-paths** global configuration command. To restore the default value, use the **no** form of this command.

*paths* Maximum number of equal-cost paths from which the router chooses. The argument *paths* can be a value from 1 to 512. The default is 1.

#### [**no**] **apollo network** *number*

To enable Apollo Domain routing on a particular interface, use the **apollo network** interface configuration command. To disable Apollo Domain routing on an interface, use the **no** form of this command. The default is disabled.

*number* Network number. This is an eight-digit hexadecimal number consisting of the network address followed by the host address.

**Apollo Domain Commands 166**

[**no**] **apollo route** *destination-network network.host*

To add a static route to the Apollo Domain routing table, use the **apollo route** global configuration command. To remove a route from the routing table, use the **no** form of this command. By default, Apollo routing is disabled.

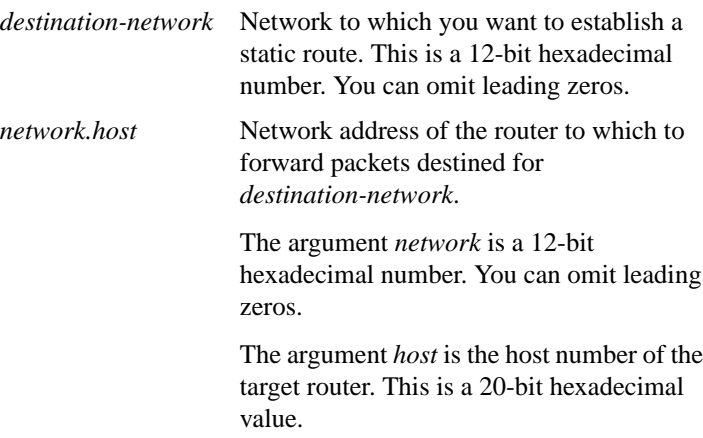

## [**no**] **apollo routing** *host*

To enable Apollo routing, use the **apollo routing** global configuration command. To disable Apollo routing, use the **no** form of this command. The default is disabled.

*host* **Host number of the router. This is a five-digit** hexadecimal host address that is unique across the Apollo internet.

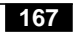

#### **apollo update-time** *interval* **no apollo update-time**

To set the interval between Apollo Domain routing updates, use the **apollo update-time** interface configuration command. To restore the default value, use the **no** form of this command.

*interval* Interval, in seconds, at which Apollo Domain routing updates are sent. The minimum interval is 10 seconds, and the maximum is 2493644 seconds. The default is 30 seconds.

### **show apollo arp**

To list the entries in the Apollo Domain ARP table, use the **show apollo arp** EXEC command.

### **show apollo interface** [*interface unit*]

To display the status of the Apollo Domain interfaces configured in the router and the parameters configured on each interface, use the **show apollo interface** EXEC command.

*interface unit* (Optional) Interface and unit identifiers. The argument *interface* can be one of the following types: asynchronous, dialer, Ethernet (IEEE 802.3), loopback, null, serial, or tunnel. The argument *unit* is the number of the interface. For example, ethernet0 specifies the first Ethernet interface.

#### **show apollo route** [*network*]

To display the contents of the Apollo Domain routing table, use the **show apollo route** EXEC command.

*network* (Optional) Number of the network that the route is to. This is a 12-bit hexadecimal number.

### **Apollo Domain Commands**

**168**

# **show apollo traffic**

To display information about the number and type of Apollo Domain packets transmitted and received by the router, use the **show apollo traffic** EXEC command.